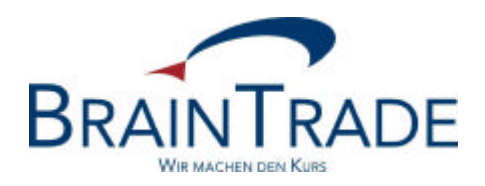

# XONTRO Newsletter

Kreditinstitute

Nr. 31

## BRAINTRADE 02. Oktober 2007

Gesellschaft für Börsensysteme mbH<br>Seite 1

XONTRO / Kreditinstitute Newsletter Nr. 31

In XONTRO werden die folgenden Änderungen eingesetzt:

zum 28. April 2008 XONTRO Release 26.1: Anpassungen in XONTRO wegen der neuen Handelslokation "Xetra Frankfurt 2" für die so genannten "Strukturierten Produkte", welche zum 28. April 2008 ihren produktiven Betrieb aufnehmen wird

XONTRO / Kreditinstitute Newsletter Nr. 31

#### **Neue Handelslokation "Xetra Frankfurt 2" für Strukturierte Produkte**

#### **1. Einleitung**

Wie Ihnen von der Frankfurter Wertpapierbörse bzw. der Scoach Europa AG bereits mitgeteilt wurde – z.B. in dem Xetra Rundschreiben 166/07 vom 20. August 2007 –, ist für den 28. April 2008 im Zuge der Einführung des Xetra Release 9.0 die Inbetriebnahme einer neuen, Xetra-basierten Handelsplattform mit dem Namen "Xetra Frankfurt 2" geplant. Auf diese neue Handelsplattform werden, was den börslichen Handel in diesen Papieren angeht, alle derzeit noch auf "XONTRO Parkett Frankfurt" sowie auf Xetra gehandelten so genannten "Strukturierten Produkte" überführt.

Diese neue Handelsplattform wird, wie "XONTRO Frankfurt Floor", die Börsenplatz-Kennung "130/EDF" bekommen. Der Zugang zu dieser neuen Handelsplattform soll allen Teilnehmern, die bisher entweder auf dem Frankfurter Parkett, oder auf Xetra, oder auf beiden Plattformen handeln, möglich sein.

Für das Orderrouting zu Xetra Frankfurt 2 ist für Banken neben der "Xetra VALUES API" Schnittstelle auch der "Systemanschluss für Kreditinstitute" (SAKI) vorgesehen. Ordereinstellungen durch Banken über die 3270 Terminal-Dialog-Emulationen in XONTRO für Xetra Frankfurt 2 sind nicht vorgesehen. Für die Ordereingaben über den SAKI sind einige programmtechnische Änderungen notwendig, die in einem gesonderten XONTRO Release 26.1, welches ebenfalls am 28. April 2008 produktiv eingesetzt wird, umgesetzt werden.

Außerbörsliche Geschäftseingaben in Strukturierten Produkten durch Banken und Makler sind in XONTRO – sowohl über den 3270 Dialog als auch über den Systemanschluss für Banken und Makler – weiterhin zugelassen; jedoch dürfen diese Geschäftseingaben keinen Orderbezug mehr aufweisen, und das Kennzeichen "außerbörslich" darf nicht mehr in "börslich" umgeändert werden.

Dieser Newsletter soll Sie frühzeitig über die Änderungen an der SAKI Schnittstelle sowie über die geplanten Anpassungen in der Börsengeschäftsabwicklung in XONTRO Trade – einschliesslich der geplanten Änderungen im Schlussnoten-Datenträger –, die anlässlich der Einführung von "Xetra Frankfurt 2" notwendig werden, informieren. Über die weiteren Schritte der Umsetzung des Xetra Releases 9.0, bzw. des XONTRO Releases 26.1, einschliesslich weiterer technischer Details zur Planung und Durchführung der Release Simulation, werden Sie in Zukunft weitere Informationen erhalten. Bitte beachten Sie, dass mit dem XONTRO Release 26.1 zum 28. April 2008 eventuell noch weitere Änderungen in XONTRO umgesetzt werden können; über diese Änderungen werden wir Sie ebenfalls rechtzeitig informieren.

XONTRO / Kreditinstitute Newsletter Nr. 31

#### **2. Für die Einführung von Xetra Frankfurt 2 in XONTRO relevante Dokumente**

Um Sie bei der Anpassung Ihrer hauseigenen Systeme an die Xetra Frankfurt 2 Funktionalitäten in XONTRO zu unterstützen, wurden drei Dokumente überarbeitet bzw. neu erstellt, auf die wir Sie in diesem Newsletter schon jetzt hinweisen möchten:

1. Die "Technische Anbindung für Kreditinstitute", in der Version 5.0, gültig ab 28. April 2008. Dieses Dokument können Sie als .pdf Datei über den folgenden Link ansehen bzw. herunterladen:

http://www.xontro.de/fileadmin/media/documents/KI\_Dokumentation\_SAKI/1\_swift\_xontro\_5.pdf

Falls der Link bei Ihnen nicht funktionieren sollte, können Sie dieses Dokument alternativ auch von der BrainTrade home page www.xontro.de herunterladen. In diesem Fall klicken Sie in der home page auf der Steuerleiste links bitte auf "XONTRO - Kreditinstitute – Dokumentation SAKI" und dann unter "Technische Anbindung  $-TA$ " auf den Link "TA – Version 5.00 – produktiv ab 28.04.2008".

2. Die Beschreibung "S.W.I.F.T.-Nachrichtenformate für Schlussnoten, Geschäftsbestätigungen und CCP Geschäfte aus XONTRO Trade", in der Version 20.0, gültig ab 28. April 2008. Dieses Dokument können Sie als .pdf Datei über den folgenden Link ansehen bzw. herunterladen:

http://www.xontro.de/fileadmin/media/documents/KI\_Dokumentation\_SAKI/SWIFT\_DT\_R200\_20070914\_20080428.pdf

Falls der Link bei Ihnen nicht funktionieren sollte, dann können Sie dieses Dokument alternativ auch von der BrainTrade home page www.xontro.de herunterladen. In diesem Fall klicken Sie in der home page auf der Steuerleiste links bitte auf "XONTRO -Kreditinstitute – Dokumentation SAKI" und dann unter "XONTRO Trade" auf den Link "SNO-Datenträgerbeschreibung – Version 20.0 – gültig ab 28.04.2008".

3. Das Dokument "Einführung "Xetra Frankfurt 2 für Strukturierte Produkte – Unterschiede zu XONTRO", in welchem die funktionalen Unterschiede zwischen den bisherigen Eingaben in XONTRO und den für Xetra Frankfurt 2 bestimmten Eingaben sowie die geänderten Regeln bei der Order- und Geschäftserfassung in XONTRO für Strukturierte Produkte beschrieben werden. Dieses Dokument ist diesem Newsletter als Anhang im .pdf Format angehängt.

#### **3. Weitere Informationen**

Über die weiteren Schritte bei der Umsetzung der technischen Anforderungen auf der Xetra-Seite wurden bzw. werden Sie von der Geschäftsführung der FWB bzw. der Scoach Europe AG über die bekannten Informationswege informiert. Für den Beginn des Jahres

### BRAINTRADE 02. Oktober 2007 Gesellschaft für Börsensysteme mbH<br>
Seite 4

XONTRO / Kreditinstitute Newsletter Nr. 31

2008 ist eine Release Simulation mit Teilnehmern geplant, in der auch die Teilnehmer-Anbindung an Xetra Frankfurt 2 über den SAKI simuliert werden soll. Auch über die hierfür notwendigen Schritte werden Sie in entsprechenden Rundschreiben noch gesondert informiert werden.

Falls Sie in der Zwischenzeit noch Fragen zum Thema "Anbindung an Xetra Frankfurt 2 über XONTRO / SAKI" haben sollten, so können Sie sich an das entsprechende Xetra Helpdesk, oder auch direkt an BrainTrade, Tel.-Durchwahl: 069 – 58 99 78 – 110, oder über die BrainTrade e-Mail Sammeladresse saki@xontro.de, wenden.